## **Quadratische Funktionen Parameter a**

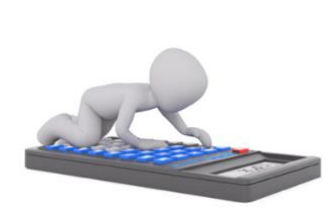

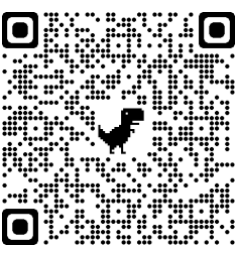

[Lösungen](https://www.mein-lernen.at/mathematik/funktionen-parabel-parameter-a-veraendern-uebungsblatt) ©www.mein-lernen.at

## **Parameter a:**

Durch die Veränderung des Parameters a kann die Funktion gestreckt, gestaucht oder an der x-Achse gespiegelt werden. Es gelten folgende Zusammenhänge:

 $a > 0 \rightarrow$  Parabel ist nach oben geöffnet.  $a < 0 \rightarrow$  Parabel ist nach unten geöffnet.

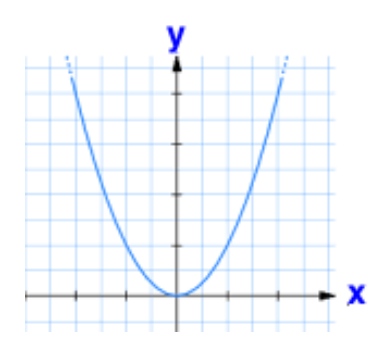

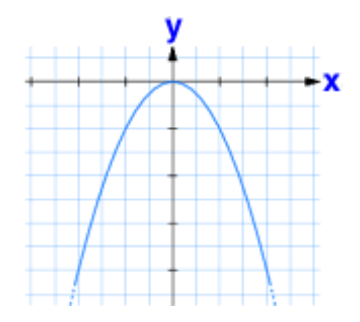

 $|a| < 1 \rightarrow$  Die Parabel ist in Richtung der y-Achse gestaucht (wirkt breiter + flacher).

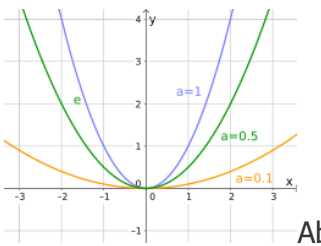

Abb. Wikipedia

|a| > 1 → Die Parabel ist in Richtung y-Achse gestreckt (wirkt schmaler und steiler).

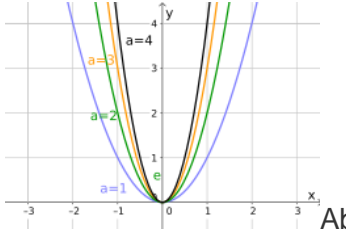

Abb. Wikipedia

 $-$  a (Vorzeichenwechsel)  $\rightarrow$  Spiegelung der Parabel an der x-Achse.

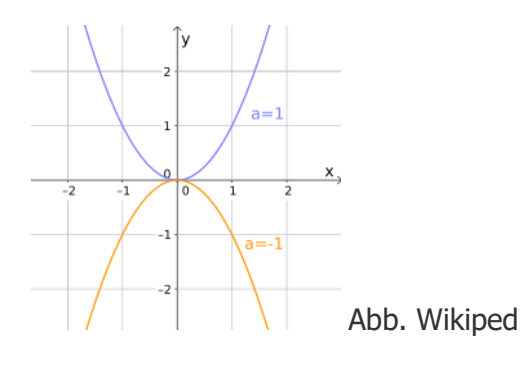

Abb. Wikipedia ©www.mein-lernen.at